**AutoCAD Activation Code For PC (Latest)**

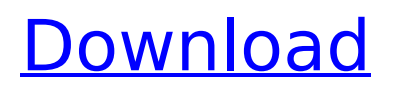

# **AutoCAD Crack+ [Win/Mac] [April-2022]**

The design and drafting of 3D models is a specialized type of digital modeling. Depending on your needs, you may choose to use a feature-rich, fully-featured desktop-based CAD software, or you may choose an easy-to-use software package with limited functionality that does not require a graphic tablet or other specialized input device. Whether you choose AutoCAD Crack for desktop or mobile apps, Web or mobile apps, you will need an input device that works with your software. AutoCAD is sold as a fully integrated desktop and mobile CAD software application as well as a SaaS (software as a service) web application. AutoCAD 2019 is available as a perpetual or non-perpetual subscriptionbased software. Creating 3D Models Create a 3D model of any type of object using only 2D tools. The 3D toolbars or 3D ribbon enable you to draw lines, surfaces, 3D solid models, 3D elements, and many other tools. With the 3D tools, you can convert the 2D object you are creating into a 3D model. You can modify the model by changing its size, position, orientation, and perspective. AutoCAD is a 2D drafting and design application that can convert 2D drawing objects into 3D models. You can create any type of 3D model with these 2D drafting tools. In the current 2019 release of AutoCAD, you have the ability to create the following 3D models: 2D objects can be converted into 3D objects. Furniture and fixtures 3D modeling is used for creating almost any type of 3D object. You can even create an assembly of other models such as cars, helicopters, airplane, and furniture. Before you create a 3D model, it is important to know the standard units in the CAD industry. The height of a person is measured in inches, feet, or meters. The width of a person is measured in inches, centimeters, or meters. The length of a person is measured in feet, meters, or kilometers. The depth of a person is measured in inches, centimeters, or meters. 3D modeling is used for creating almost any type of 3D object. You can even create an assembly of other models such as cars, helicopters, airplane, and furniture. Before you create a 3D model, it is important to know the standard units in the CAD industry. The height of a

### **AutoCAD Crack+ Keygen For (LifeTime) [Updated]**

3D As of version 2014, AutoCAD Crack Mac natively supports polygonal 3D modeling. Previously, 3D was available through the Import3D module for AutoCAD. It had a basic functionality, but was primarily designed for exporting 2D drawing objects into 3D files for use by programs such as SketchUp, Civil3D, Fusion 360, etc. AutoCAD 2016 and beyond features 3D modeling with its 2017 release of the Dynamic Component Library (DXL). AutoCAD R14 introduced the new Dynamic Component Library (DXL) that provides a 3D architectural construction modeling environment for architects and designers. In addition, Autodesk Fusion 360 supports 3D modeling with its 2019 release. 2D From AutoCAD 2010 on, the "Document Properties" system gives the user a number of view options to view and print the drawing. For instance, one can zoom, copy, annotate, and rotate in 2D as well as put the drawing on a transparent background. AutoCAD 2012 introduced a 2D Drafting Tools palette. It gives one tools to manage selection and outlining as well as to view and annotate lines and arcs. Other 2D features include 2D views, and the ability to flip the drawing. AutoCAD 2015 introduced the Freehand toolset. It allows the user to draw freehand, select multiple objects, and intersect the objects to create more complex models. AutoCAD 2016 and beyond allows the user to create polylines, arcs, and splines on the drawing surface (see 2D: Path command). The ability to create splines includes the ability to edit them. Users can also create a 2D polyline in 3D (see 4D polyline) and offset it. AutoCAD 2010 introduced the BlockBuilder (BBS) tool, which provides a simple

graphical user interface for creating a set of blocks for the drawing. The block is a container for the objects in the drawing, and in AutoCAD 2010, blocks have eight possible faces. Blocks can be rotated and transposed to form a symmetrical object. AutoCAD 2011 introduced the Block Editor (BE), which is an interface similar to BBS, with added features. AutoCAD 2013 introduced multi-column grids. The grid, like the block, is a container for the objects. It has the same eight faces as a block and can be rotated and transposed. AutoC af5dca3d97

## **AutoCAD Crack+ Registration Code**

Start Autocad and in the New document window: \* Import a scene from you import file in Autocad from a external storage file. \* Set the paper format to 1/4"(or other) \* Set the scale to 1/50" Open the settings and the scene information from the Importing tab. Open the project file of your model from Autocad. How to build the model 1. Select the file "Autocad\_converted.dwg". 2. Select "Scale" option and you will get the scale settings for your model. 3. You may use this scale settings to build the same model in both small scale (1:50 inch) and large scale(1:1000 inch) if you need that. Building your model using builder and using the generated dwg file \* Install Autocad builder (you can download it from autodesk site). \* Open the Autocad autocad\_builder.dwg (you can also download it from autodesk site) \* Import a scene from your imported file \* Select the scale you need \* Set the paper format to 1/4" \* Set the position of the paper \* Set the dimension of the paper \* Press "OK" and you will get the generated dwg file. \* Use your sw and build the model. About the scale and position of the paper: The size of the paper in Autocad is 1/4" or 1/50". So, you can build the model in any scale you want with the same model, just choose the correct paper format as well as the correct scale(1:50 or 1:1000). As for the position of the paper, you can choose any position of the paper (vertical/horizontal/whatever) and use it as a guide for placing other objects. You can also use the attached picture for getting more info on how to put the paper on your model. Q: C# Opencv Image operation and Display I am new to opencv and c#. I am learning opencv and trying to understand some operations. I have managed to convert a color image to grayscale.

### **What's New in the AutoCAD?**

Rapidly send and incorporate feedback into your designs. Import feedback from printed paper or PDFs and add changes to your drawings automatically, without additional drawing steps. (video: 1:15 min.) Design-Time 3D Printing and Object Drawing: Add 3D objects to drawings, such as a 3D-printed Hframe or a cardboard box for your model, and create design geometry for them, all in a single drawing. Add 3D objects to drawings, such as a 3D-printed H-frame or a cardboard box for your model, and create design geometry for them, all in a single drawing. Flat Drawings: Draw in elevation and plan with the patented PanEQ® Drafting feature, as well as draw in 3D with an existing 3D model, even if you don't have the AutoCAD® Pro® 2019 Drawing Manager software. Draw in elevation and plan with the patented PanEQ® Drafting feature, as well as draw in 3D with an existing 3D model, even if you don't have the AutoCAD® Pro® 2019 Drawing Manager software. Flat Edges: Extend each of the six edges in a 2D drawing so that they appear as 3D shapes. Extend each of the six edges in a 2D drawing so that they appear as 3D shapes. New Inventor 2D Software: Create and design 3D objects using AutoCAD's patented PanEQ® Drafting feature. Create and design 3D objects using AutoCAD's patented PanEQ® Drafting feature. New Full-Feature CAD in AutoCAD 2019: Re-introduce the full-featured CAD experience from AutoCAD® 2010. Quickly design, create, edit, and manage your models, drawings, and drawings, and work with documents and drawing data in any way you want. Re-introduce the full-featured CAD experience from AutoCAD® 2010. Quickly design, create, edit, and manage your models, drawings, and drawings, and work with documents and drawing data in any way you want. Design-Time Design: Develop designs in the interactive, immersive 3D design space in AutoCAD, and see your designs in 3D immediately. (video: 2:04 min.) Develop designs in the interactive, immersive 3D design space

## **System Requirements For AutoCAD:**

Minimum: OS: Windows 10 (64-bit), Windows 8 (64-bit), Windows 7 (64-bit), Windows Vista (64-bit) Processor: Intel Core 2 Duo 1.8 GHz or faster Memory: 2 GB RAM Graphics: NVIDIA GeForce 9800 GT or ATI Radeon HD 3870 Storage: 12 GB available space DirectX: Version 9.0 Network: Broadband Internet connection Additional: To play the game you will need to have a copy of the Rockstar Games Launcher

Related links:

<http://1room.dk/wp-content/uploads/2022/08/AutoCAD-43.pdf> [https://www.pianistaid.com/wp-content/uploads/2022/08/AutoCAD\\_\\_Crack\\_MacWin.pdf](https://www.pianistaid.com/wp-content/uploads/2022/08/AutoCAD__Crack_MacWin.pdf) <https://www.raven-guard.info/autocad-crack-activation-key-win-mac/> <http://thetruckerbook.com/2022/08/10/autocad-24-1-crack-full-product-key-free-mac-win-latest-2022/> <https://thebestmale.com/autocad-product-key-download-april-2022/> <https://swapandsell.net/2022/08/10/autocad-23-0-crack-mac-win-final-2022/> <https://connectingner.com/2022/08/10/autocad-crack-free-win-mac-latest-2022/> <http://www.viki-vienna.com/autocad-21-0-crack-free/> <https://gooddoctorsnearme.com/wp-content/uploads/2022/08/blaznayt.pdf> <https://engagementlandschaft.de/wp-content/uploads/2022/08/nangab.pdf> <https://theblinkapp.com/autocad-19-1-crack-license-key-mac-win/> https://med-smi.com/العالم-أهلا/ <https://check-list-demenagement.fr/wp-content/uploads/2022/08/AutoCAD-96.pdf> <https://galaxy7music.com/wp-content/uploads/2022/08/taggmelv.pdf> <https://www.reptisell.com/wp-content/uploads/2022/08/AutoCAD-16.pdf>